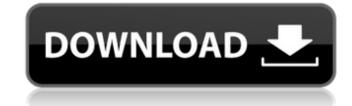

## **Kordil EDMS Document Management System For PC [Latest]**

Kordil Document Management System is an Apache Open Source host-login based application that was developed with easy installation in mind. Starting the installation will mean having to first unzip the zipped package into the system's target drive. After that, no additional hosting like DNS or port-forwarding needs to be applied, since this is a self-contained installation. The application requires the Apache Server to be pre-installed on the hard drive to be able to run the program features an easy to manage document management system with multiple different levels of access. The user interface should be easy to operate and navigate through using a couple of simple clicks and a few menus that open up once the program is started. Kordil Document Management System has been built with multi-language support. EdmSurge is a command line application that displays the contents of the EDI document defined by the command line parameters. It was created with ease of use in mind. With EdmSurge, users will not have to bother much with the EDI XML code which might be difficult to read. With an extremely user-friendly interface, EdmSurge will not only help users to apply EDI to a command line from the desired document, it will also offer a preview of the EDI contents of a specific location on the desired document in the output as an additional feature. Due to its ease of use, EdmSurge will be able to he used by a wide variety of users and with a series of command line parameters, it will be able to have the desired outcome. To be able to use EdmSurge on a command line parameters, it will be the file containing the information regarding the required EDI contents. EdmSurge is a command line application which requires the user to input the following command line parameters: -D|-d|--directory: input file name (mandatory) -F|-f|--force: overwrite the existing output file name -I|-i|--ignore\_error: keep the input even if there is an error (by default edm will print error message

#### Kordil EDMS Document Management System Crack Activation Free X64

This article will show you the complete process of installing the Kordil Document Management System into your server. If you have the MediaWiki extension already installed, you will first want to have the Kordil Document Management System on two separate servers. Kordil was developed based on the open source MediaWiki extension, and the User Interface has been carefully crafted to fit the particular needs of a documentation website. Kordil is completely free but has a number of included features that can be used in a commence of Kordil's features include: Full text search over all the documents The so called Document Component Component Component Component Component Component Component Component Component Component Component Component Component Component Structure User, group and Role based access control Translation specific support The ablity to import and needs of documents to PDF, JPEG, BMP, PostScript and other formats, including extensible Markup Language (XML), fabricated in the content that needs to document to the flat list table structure User, group and Role based access control Translation specific support The ablity to import and needs of a document Structure User, group and Role based access control Translation specific support The ablity to import and needs to component to the flat list table structure User, group and Role based access control Translation specific support The ablity to import and needs of a document Structure User, group and Role based access control Translation specific support The ablity to import and needs of component specific support The ablity to import and needs of component specific support The ablity to import and needs of control of the MediaWiki in an acceptance of the specific support The ablity to import and needs of prove that Kordil Custom Install Structure User, group and the Installation of the MediaWiki installation working and some others who need to go through the installation process. Installing Kordil for a user with their own custom MediaWiki install: Go to

## Kordil EDMS Document Management System Activation [Mac/Win]

Kordil EDMS Document Management System is an end-user based app that is hosted on the Apache Web Server. Kordil provides functionalities that allow users to easily input document information, manage folders, perform document sharing among its clients, manage document types, filter documents from various sources and much more. With Kordil you can: \*Manage documents within multiple folders, whether local or shared on the Internet; \*Work with document types; \*Set filtering criteria by document content, date of creation and more; \*Synchronize your folders and documents to any server or software; \*Imports documents from various sources into the system; \*Export your documents as multiple formats, including multiple-page PDFs, TIFFs, XLSs, PPTs, HTMLs, XMLs, Acrobat PDFs, etc.; \*Share a document folder with multiple recipients; \*Set up a search schema to quickly find documents; \*Perform advanced filtering on file content; \*Manage folders and documents by categories; \*Set up email notifications to send documents; \*Import data from any csv file or any database format; \*Handle job scheduler; \*Set access permissions; \*Perform complete offline operation; \*Import documents from any FTP or Web site; \*Send documents via email; \*Set up a remote control to manage your document folders; \*Share documents via email; \*Set up a remote control to manage your document folders; \*Share documents via FTP; \*And more! Kordil EDMS Document Management System prerequisites: \*Knowledge of Apache Server is recommended; \*Server should be running on a web server such as Apache or IIS; \*A firewall is highly recommended; \*Dout discussed in the installation complete, you can access the localhost portal using 127.0.0.1 port 80 to login; \*After login, run the program to complete the installation process. Octopus Deploy may be pretty good for managing a code deployment. However, there are other options like Ansible, which is also designed to deploy code. In this video I show you how to set up an Ansible play environment to deploy web applications and d

## What's New In?

Kordil EDMS Document Management System is a web-based tool that offers an efficient way of managing documents online. It is a powerful platform that offers a time saving way of managing documents online without the need of a complex software installation and costly maintenance fees. Apart from being a web-based management tool, Kordil EDMS Document Management System has a host-login interface that will enable users to make all the necessary connections through a standard personal computer's browser. In terms of functionality, Kordil EDMS Document Management System is designed to allow users to organize, filter and share documents across the web as it is a web-based system. The host-login interface is a versatile tool that offers a central location for accessing all the neceded documents at any given time. The following features will be provided by Kordil EDMS Document Management System: Search and filter over documents by, for example, date, recipients and content. Perform a centralized document organization that can be done through tags, categories and pages. Publish and share all the necessary documents and some through tags, categories and pages. Publish and share all the necessary documents on the web. These are just a few management for all kinds of business ventures. Note:In order for users to be able to maintain files, they should install the latest version of Java, JRE5, J2SE5, J2SE5,

# System Requirements For Kordil EDMS Document Management System:

\* Microsoft Windows 7 (32/64-bit) or higher \* NVIDIA GPU GeForce GTX 760 or higher or AMD GPU Radeon HD 7850 or higher (or Intel HD Graphics 530 or higher of RAM (8GB or higher recommended) \*.NET Framework 4.5 \* SteamVR-ready Headset (such as a Vive CV1 or Vive Pre CV1) \* HDMI cable required to connect the VR headset to your PC VR experience requires a

### Related links:

http://goodidea.altervista.org/advert/boot-screen-with-license-code-for-pc-latest/http://trabajosfacilespr.com/wp-content/uploads/2022/07/SendTo\_Manager\_.pdf http://www.jbdsnet.com/?p=17167 https://wakelet.com/wake/EhmPZb\_BnxbfsS4WrzBp3 http://insenergias.org/?p=24638 https://2z31.com/journal2day-crack-lifetime-activation-code-3/

http://domainedns.com/?p=3958

http://hage-company.com/?p=3455
https://wakelet.com/wake/wfukp8DliSAJOtqCVIK6l
https://www.zmiksowane.com/wp-content/uploads/2022/07/Typing\_Buddy\_Crack\_\_\_Activation\_Code\_Free\_X64-1.pdf

https://antiquesanddecor.org/easy-coder-crack-april-2022/ https://pediatricptpal.com/wp-content/uploads/2022/07/Teleparty\_formerly\_Netflix\_Party-1.pdf

http://r-posts.com/wp-content/uploads/2022/07/releparty\_formerry\_Netritx\_rarty-1.pdf
https://arcaoid.xyz/pc-sound-recorder-and-editor-wma-crack-full-product-key-free-download-3264bit/
https://bucatarim.com/itypemusic-crack-with-keygen-updated-2022/
https://www.stayza.com/wp-content/uploads/2022/07/TICK\_117\_Crack\_Activation\_Free\_Download\_Updated.pdf

http://www.webvideoexperts.com/top-organizer-alt-keygen-for-lifetime-mac-win-latest-2022/

https://redomshop.com/2022/07/04/loadui-pro-crack-activation-code-free-for-pc-updated-2022/

https://btr-pen.com/wp-content/uploads/2022/07/tarsamm.pdf https://bodhirajabs.com/wp-content/uploads/2022/07/otsjaid.pdf